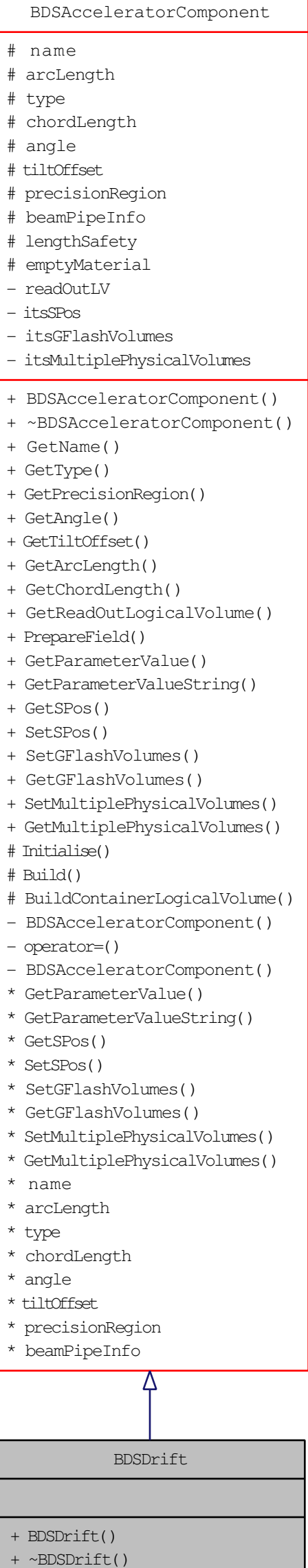

I

# Build()

- BuildContainerLogicalVolume()